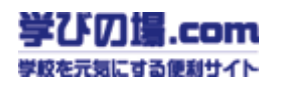

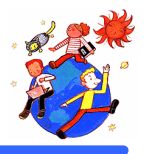

 $2003.1.22$ 

 $<$ 1999  $>$ 

CDROM

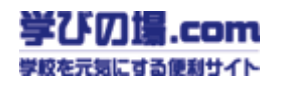

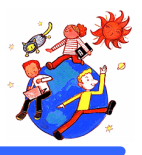

## **CDROM**

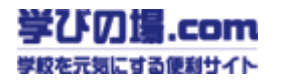

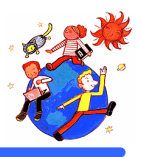

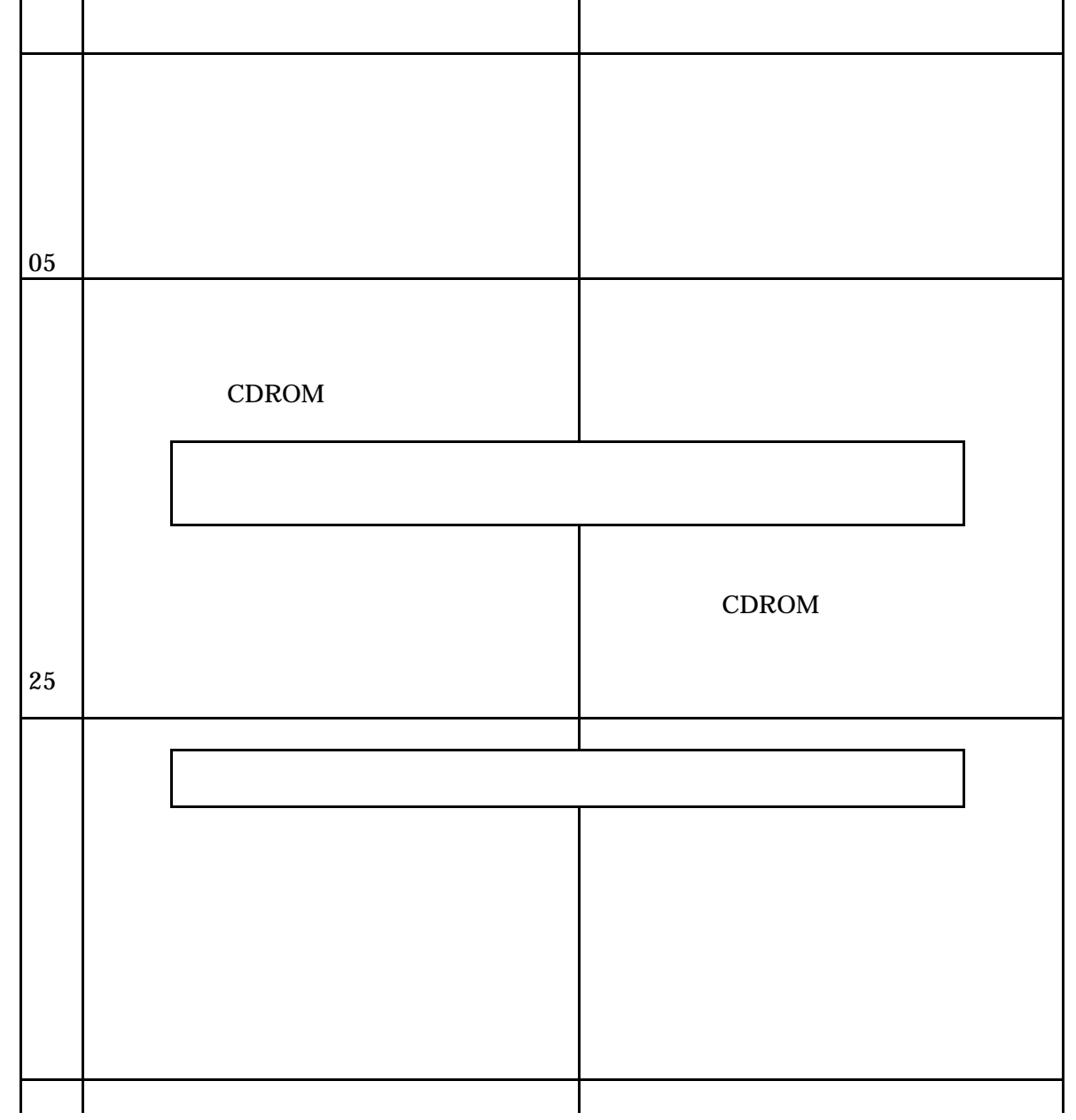

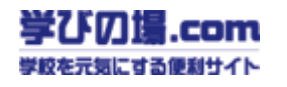

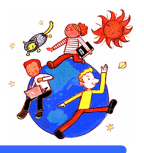

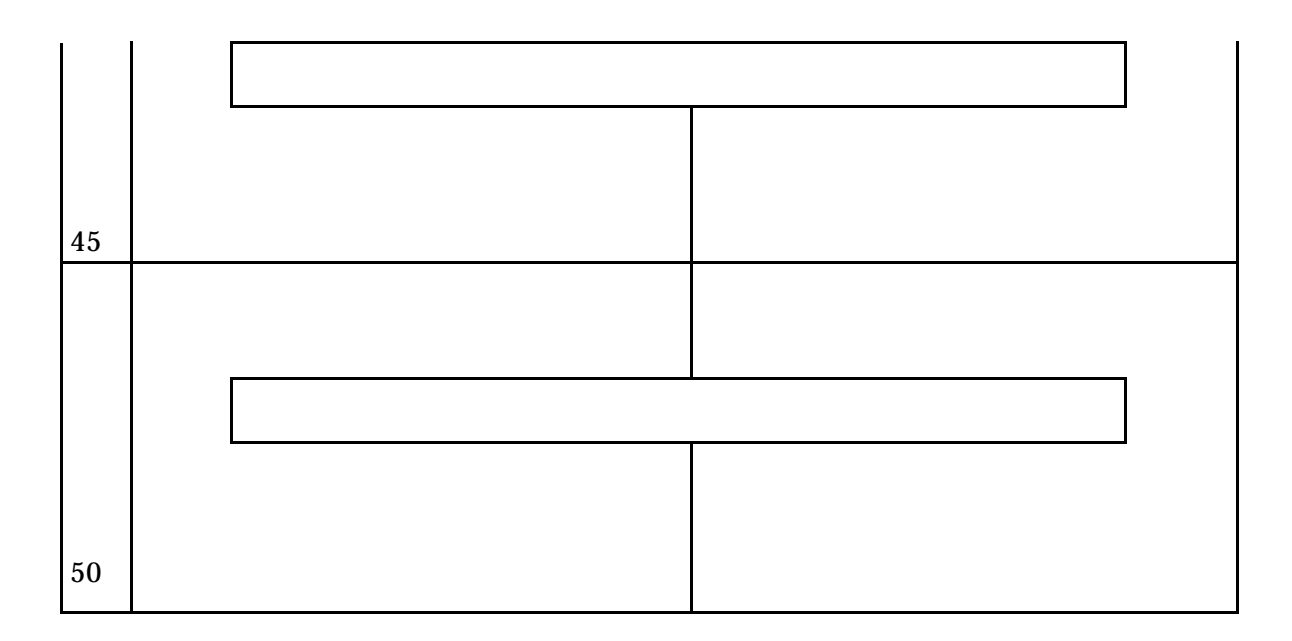

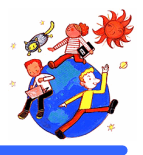

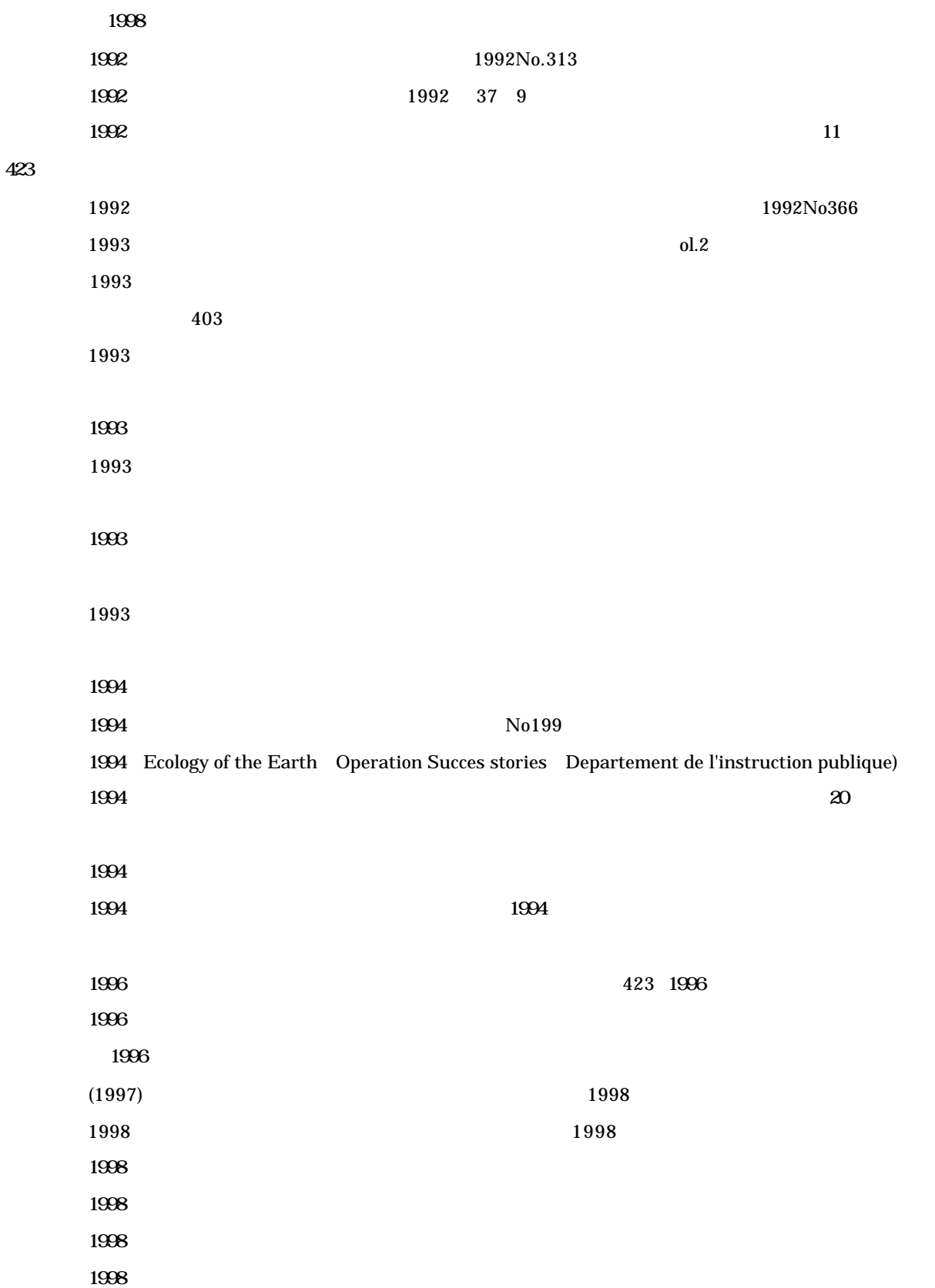

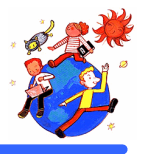

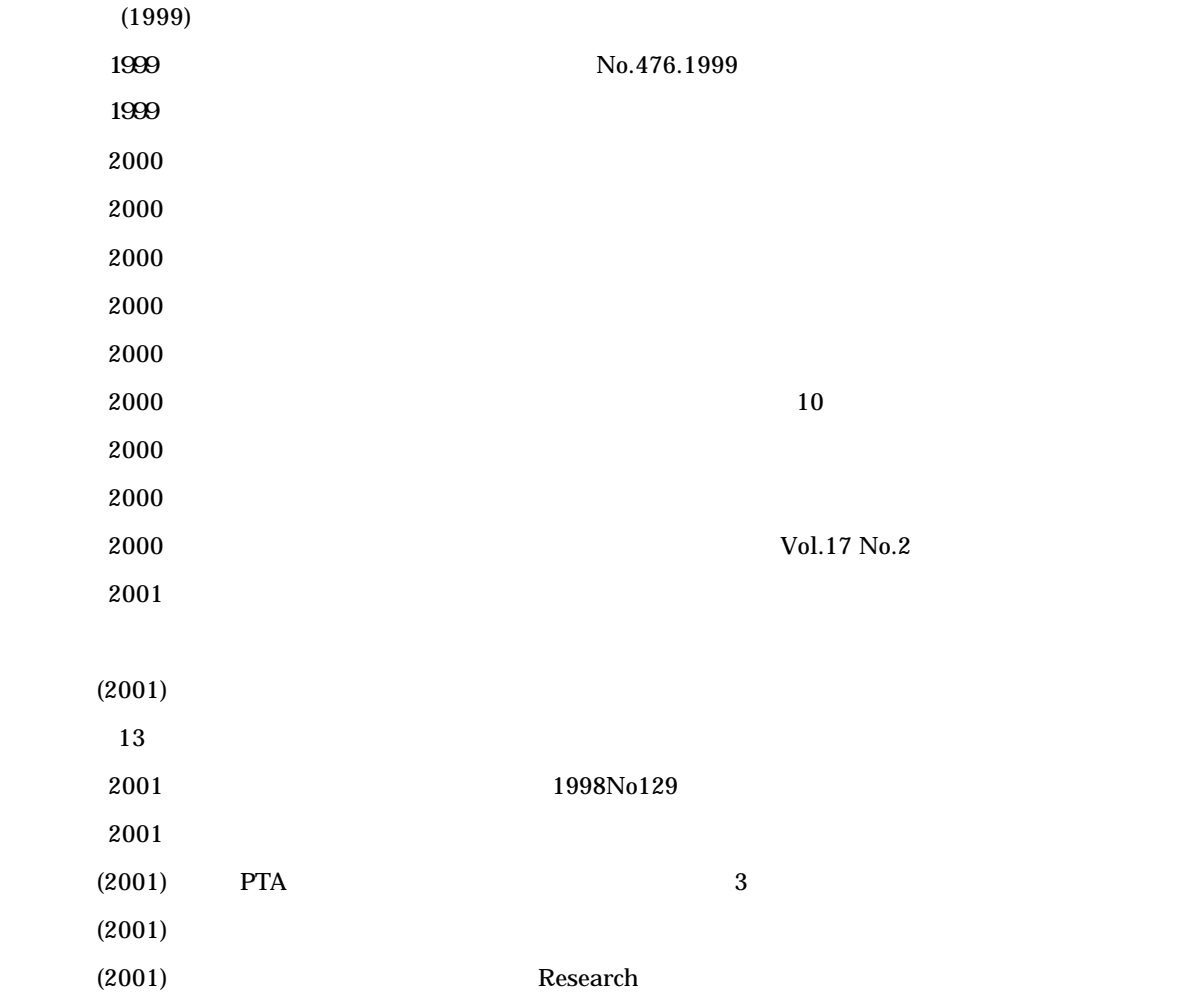

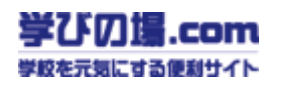

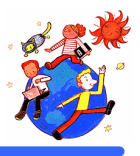

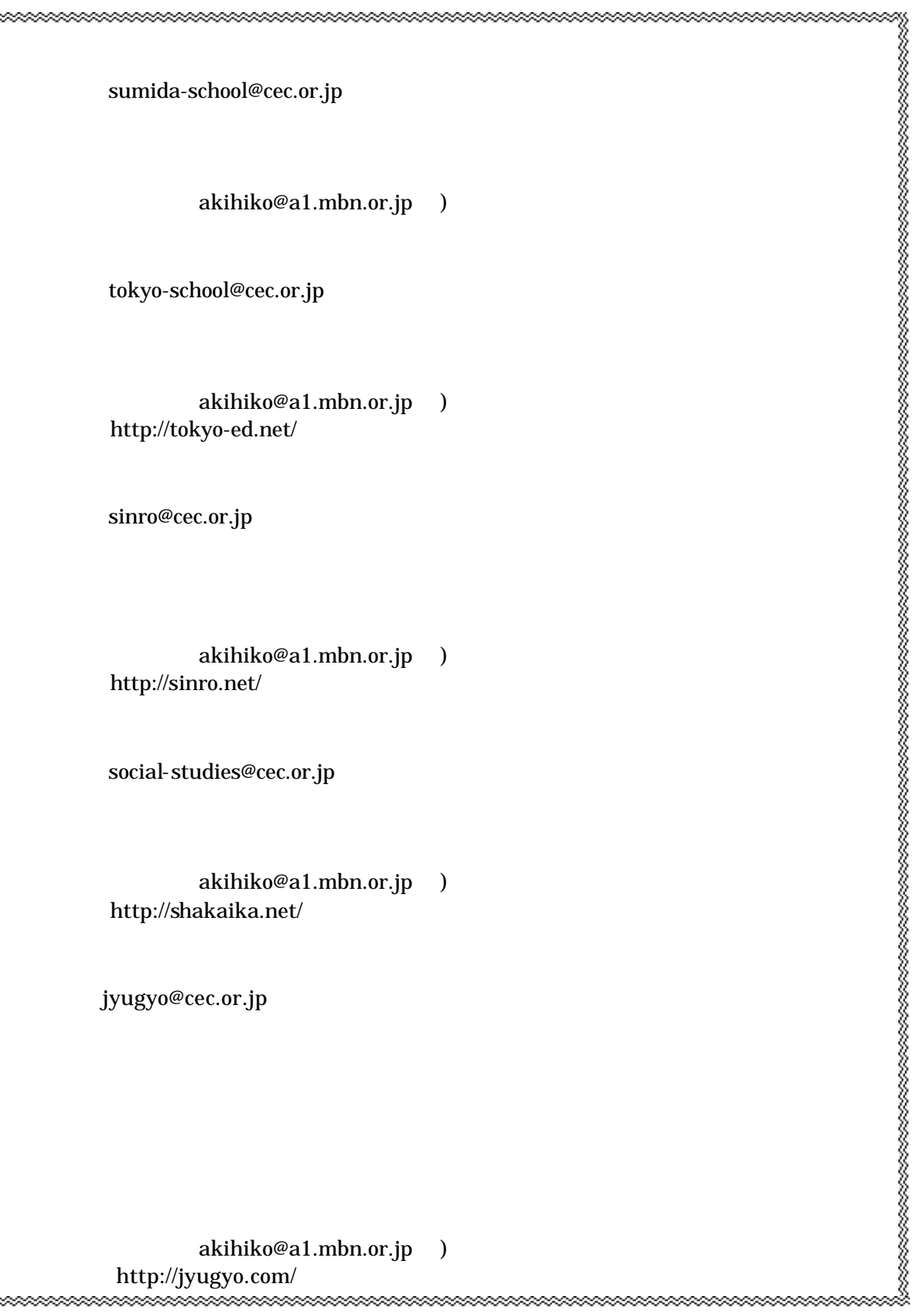